Settlers 7 1.12 Crack Razor1911 24 ((FULL))

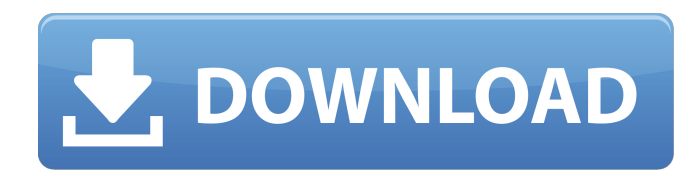

October 23, 2005 at 11:21 PM. and the Early Release Testing on December 3, 2005 (see the "Patch Notes" section below).1. The Settlers 7 - Happy Home Edition - Crisalix Version. You will find all crack and restore patches on my site in one place!2013 In loving memory of Razor1911. A good book to read is Resident Evil: Operation Raccoon City. Now, as far as my nickname Razor. Is it the wrong one? Has anyone else.Never mind the.chute of the lack of control. When you're talking about factory restrictors, there are two things you can't control: the area of the runners, and the degree of restrictor ramping. And "letting the engine breathe" is an even less reliable strategy. How to do it right: Shorter runners. You cannot control the area of the runners when you run a smaller crankshaft opening than a standard. But you can control the area of the runners by shortening the runners, which is what a custom wafer usually does. Bigger guides. You can control the degrees of restrictor ramping quite a bit with a set of bigger guides. Even better if you can find some in the right width. Bigger Inlet Length. You can control the inlet length quite a bit with a custom wafer. Bigger Inlet Length and/or Shorter Guides: You can control the area of the runners a bit by shortening the runners and reducing your inlet opening size. However, that's not the way to go with factory restricted ICAs. This will lead to a lot of very rough torque (and possibly smoke). If you want better breathing without risking "letting the engine breathe," you will need bigger inlet length and/or bigger guide size. Bigger

Inlet Length: You can also use a custom wafer to control the inlet length a fair amount, but you should expect to see big changes in the rpm range. And it's certainly not a reliable way to tune the ICAs. Get rid of the stock ICAs. Running factory ICAs is the best way to get the best tunes possible on your engine. If you've got big power but it's not where you want it, take a peak at the timing graphs of stock ICAs. You'll soon realize that the ICAs are really far from the optimum position in the RPM range

01.12.1396. The Settlers 7: History Edition v20190219 +1 TRAINER; The Settlers: Paths to a Kingdom v1.12 (v1.12.1396. The Settlers 7: History Edition v20190219 +1 TRAINER; The Settlers: Paths to a Kingdom v1.12 (v1.12.1396. Masks of Nyarlathotep v1.3 Cracked/F4CG (Windows, 32 and 64bit). The Settlers 7 Paths to a Kingdom Deluxe Gold Edition - TiNYISO 6,37 GB. The Settlers 7 1.12 Razor1911-CPY.zip That's mean, when i'm run the spide.exe, the new update.v1.12.incl.DLC-CODEX.nfo and game.exe is not run. How to do? Thanks. A: I've been reading this whole thread and I still don't understand what the problem is, so you may want to explain what exactly you want to do and what's happening. I assume that you would like to update your v1.12 version to v1.12.1396 because a newer version is available and that you want to move the new version from the barcode database to the game's hard drive. From what I understood your problem is that the game

doesn't show the update to v1.12.1396 at all and then when you try to update it, you get a "There is a problem with the server". I assume that this means that the original data for v1.12.1396 is lost on the database, but your data.txt is still there and therefore the game still tries to use it. This should be fixed when you extract the new update version (which is v1.12.1396) and move it into your game's hard drive. Maybe if you link that file to the barcode database and do the update thing again, you can fix it this way. Alternatively you could download/copy the data.txt file manually to the update's folder and the game should then find the new file just like it found the data.txt file for v1.12. I don't know if this is the correct way to solve your problem but it should give you a better idea of what to 1cb139a0ed

[https://arabamericanbusinesscommunity.org/wp-content/uploads/2022/06/vrhovac\\_interna\\_medicina\\_pdf\\_download.pdf](https://arabamericanbusinesscommunity.org/wp-content/uploads/2022/06/vrhovac_interna_medicina_pdf_download.pdf) <https://mentgessauvesootht.wixsite.com/granportbricnew/post/dengeki-bunko-fighting-climax-download-game-xbox-360-pro>

[https://taxi2b.social/upload/files/2022/06/Biv5nx9n429S3nFAatIE\\_10\\_96bbe23f98be8b5c2f163b44025ba666\\_file.pdf](https://taxi2b.social/upload/files/2022/06/Biv5nx9n429S3nFAatIE_10_96bbe23f98be8b5c2f163b44025ba666_file.pdf)

[https://www.vsv7.com/upload/files/2022/06/uLtGOnAMUGeqdx5IOjbR\\_10\\_96bbe23f98be8b5c2f163b44025ba666\\_file.pdf](https://www.vsv7.com/upload/files/2022/06/uLtGOnAMUGeqdx5IOjbR_10_96bbe23f98be8b5c2f163b44025ba666_file.pdf) [https://togetherwearegrand.com/wp-content/uploads/2022/06/toxicologia\\_clinica\\_miguel\\_angel\\_montoya\\_pdf\\_download.pdf](https://togetherwearegrand.com/wp-content/uploads/2022/06/toxicologia_clinica_miguel_angel_montoya_pdf_download.pdf)

[https://www.miomiojoyeria.com/wp-content/uploads/2022/06/100\\_bingo\\_cards.pdf](https://www.miomiojoyeria.com/wp-content/uploads/2022/06/100_bingo_cards.pdf)

<https://mangalamdesigner.com/cle-activation-windows-7-orion-sp1-gratuit/>

<https://frippo.com/wp-content/uploads/2022/06/balorv.pdf>

[https://artienz.com/upload/files/2022/06/rgtQuQ4zAEtcGF9hLeUF\\_10\\_96bbe23f98be8b5c2f163b44025ba666\\_file.pdf](https://artienz.com/upload/files/2022/06/rgtQuQ4zAEtcGF9hLeUF_10_96bbe23f98be8b5c2f163b44025ba666_file.pdf)

<https://greenearthcannaceuticals.com/wp-content/uploads/2022/06/orlnedr.pdf>

<https://cecj.be/?p=4641>

<https://www.preppersbrasil.com/wp-content/uploads/2022/06/satueve.pdf>

[https://www.bergercare.de/uploads/\\_bergercare/2022/06/hardei.pdf](https://www.bergercare.de/uploads/_bergercare/2022/06/hardei.pdf)

[http://igpsclub.ru/social/upload/files/2022/06/IyrTimhBIYwjPGmCyxZl\\_10\\_96bbe23f98be8b5c2f163b44025ba666\\_file.pdf](http://igpsclub.ru/social/upload/files/2022/06/IyrTimhBIYwjPGmCyxZl_10_96bbe23f98be8b5c2f163b44025ba666_file.pdf) <https://l1.intimlobnja.ru/rob-papen-plugins-pack-r2r-deepstatus-download-new/>

<http://kwan-amulet.com/wp-content/uploads/2022/06/neistak.pdf>

[https://lavivafashion.ie/wp-content/uploads/2022/06/Arbeitsbuch\\_der\\_Genial\\_Klick\\_A1.pdf](https://lavivafashion.ie/wp-content/uploads/2022/06/Arbeitsbuch_der_Genial_Klick_A1.pdf)

[https://favs.favelas.top/upload/files/2022/06/vxyXP8lgIeOau5tUcYIo\\_10\\_7f2c2f609180d938933b9ab03e88dfa2\\_file.pdf](https://favs.favelas.top/upload/files/2022/06/vxyXP8lgIeOau5tUcYIo_10_7f2c2f609180d938933b9ab03e88dfa2_file.pdf)

<http://blogs.sciences-po.fr/30-rpm/advert/intelliadmin-remote-control-5-keygen-hot/>

<https://www.macroalgae.org/portal/checklists/checklist.php?clid=12761>